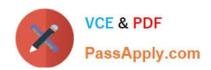

# 1Z0-1077-22<sup>Q&As</sup>

Oracle Order Management Cloud Order to Cash 2022 Implementation Professional

# Pass Oracle 1Z0-1077-22 Exam with 100% Guarantee

Free Download Real Questions & Answers **PDF** and **VCE** file from:

https://www.passapply.com/1z0-1077-22.html

100% Passing Guarantee 100% Money Back Assurance

Following Questions and Answers are all new published by Oracle
Official Exam Center

- Instant Download After Purchase
- 100% Money Back Guarantee
- 365 Days Free Update
- 800,000+ Satisfied Customers

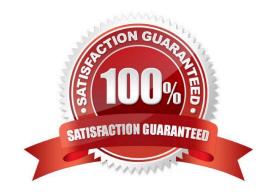

### https://www.passapply.com/1z0-1077-22.html 2024 Latest passapply 1Z0-1077-22 PDF and VCE dumps Download

#### **QUESTION 1**

Your company is importing orders from an e-commerce system where a sales order is created for a laptop. The ship-tosite of the customer determines the type of power cord to be shipped along with the laptop. How will you enrich the sales order during import to append the item number corresponding to the particular model of the power cord?

- A. Create an External Interface Routing Rule.
- B. Create a Compensation Pattern Rule.
- C. Create a Pre Transformation Rule.
- D. Create a Post Transformation Rule.
- E. Create a Product Transformation Rule.

Correct Answer: E

#### **QUESTION 2**

Which three statements are false in regard to integrating public Global Order Promising web services with external order capture and management systems? (Choose three.)

- A. You can collect Sales Orders that are scheduled in external order management systems into Global Order Promising.
- B. No steps are required to enable calling Global Order Promising by using public web services.
- C. The services cannot be used to inquire about the availability of supply for a potential order before the order is created in Oracle Order Management.
- D. Several steps are required to enable calling Global Order Promising by using public web services.
- E. You cannot collect Sales Orders that are scheduled in external order management systems into Global Order Promising.

Correct Answer: ACD

#### **QUESTION 3**

Your customer is concerned about not having access to schedule orders and check availability when the Global Order Promising server is down. Which two statements are true? (Choose two.)

- A. Affected orders can be rescheduled based on supply chain availability search after server recovery.
- B. Global Order Promising continues promising orders based on supply chain availability search until the server or backup server can be restarted.
- C. Global Order Promising cannot continue promising orders, but the server or backup server is usually restarted quickly.

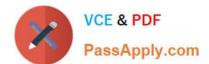

## https://www.passapply.com/1z0-1077-22.html 2024 Latest passapply 1Z0-1077-22 PDF and VCE dumps Download

D. Affected orders cannot be rescheduled based on supply chain availability search after server recovery.

E. Global Order Promising continues promising orders based on lead-time availability until the server or backup server can be restarted.

Correct Answer: AB

#### **QUESTION 4**

Your customer uses an external order capture system and wants to perform certain actions without routing them through Order Management. Which three services are available for the external system to call from Global Order Promising using public web services? (Choose three.)

- A. Return Order Lines
- B. Ship Order Lines
- C. Cancel Scheduling
- D. Schedule Order Lines
- E. Check Availability

Correct Answer: CDE

#### **QUESTION 5**

Which action must be performed on the orchestration process user interface to activate an orchestration process after the order orchestration configurations are completed?

- A. Download the generated orchestration process.
- B. Validate the orchestration process.
- C. Release the orchestration process.
- D. Release and deploy the orchestration process.

Correct Answer: D

https://docs.oracle.com/en/cloud/saas/supply-chain-management/r13-update17d/faiom/setting- up-orchestrationprocesses.html#FAIOM1702198

<u>Latest 1Z0-1077-22 Dumps</u> <u>1Z0-1077-22 Practice Test</u>

1Z0-1077-22 Exam Questions